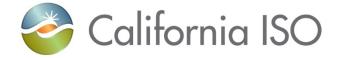

## **Use Limit Registration Process**

Cathleen Colbert, Sr. Market Engineering Specialist Anne Trapnell, Sr. Resource Management Analyst

June 26, 2018

### Agenda

- Discussion on Use-Limited Resources Operating Today
- Discussion on Use-Limited Resources Effective 11/1/2018
- Review of Scheduling Coordinator Timelines
- New registration process and validation criteria
  - CIDI Use-Limited Registration Request Required
  - Use Limit Plan Data Template Attachment Examples
  - Use Plan Supporting Documentation

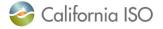

### Use-Limited Resources – Operating Today

- <u>Current</u> definition: resource that, due to design considerations, environmental restrictions on operations, cyclical requirements, or other non-economic reasons, is unable to operate continuously
- Use-Limited Status offers three benefits:
  - Exempts Resource Adequacy Use-Limited Resource from bid generation (Section 40.6.8(e))
  - Allows Access to "Limit Reached" cards (Annual, Monthly, Short-term, Other)
  - Access to Registered Cost Option for Commitment Costs
- Use-Limited Resources Comprise ~35,000 megawatts of total capacity (~50% of CAISO BAA)

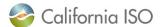

### Use-Limited Resources – Effective 11/1/2018

### New Use-Limited Definition (30.4.1.1.6.1)

- Has one or more limitations affecting its number of starts, runhours, or Energy output due to (a) design considerations, (b) environmental restrictions, or (c) qualifying contractual limitations
- Process used to dispatch resource cannot recognize limitation(s)
- Ability to select hours of operation not dependent on energy source being available during such hours being outside of resource's control

\*\*\*Bid generation exemption for VER, hydro, PDR, RDR, & load

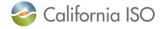

## STAKEHOLDER TIMELINE

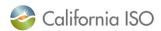

### Stakeholder Timeline for Use-Limited Resource Registration

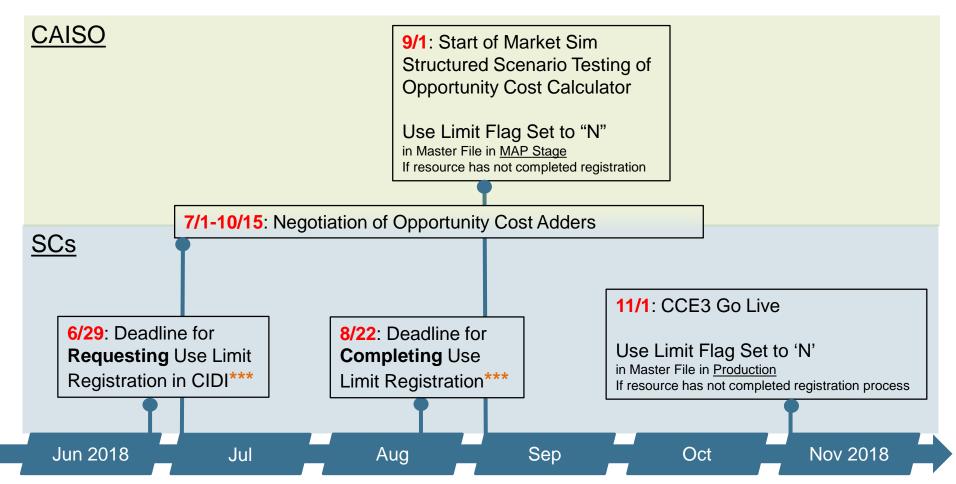

\*\*\*2018 and 2019 Registration should be requested together with one ULPDT and an affidavit. Otherwise, a separate 2019 renewal request must be complete by 12/1

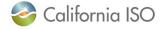

# NEW REGISTRATION PROCESS AND VALIDATION CRITERIA

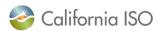

### Initiating Use-Limited Resource Registration

SC must submit a CIDI ticket to demonstrate that resources meet all 3 criteria:

- Criterion 1: resource has a qualifying limitation
- Criterion 2: limitation granularity cannot be recognized by commitment process
- Criterion 3: resource has the ability to select hours of operation (not intermittent)

### Criterion 1 - resource has a qualifying limitation

### To support Criterion 1, include:

- Written explanation of nature of limitation
- Plan supporting documentation and affidavit for future year(s) stating use limitation definition remains consistent
- Use Limit Plan Data Template
  - effective dates, use limit type, granularity, fixed or dynamic value
- Methodology of translation into starts, runhours, or output

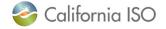

## Criterion 1 - resource has a qualifying limitation cont.

- Use limitations are defined by: effective dates, use limit type (e.g. starts), granularity, and fixed or variable nature
- For initial registration, SC should submit ULPDT with records that span 2018 and 2019
- Supporting documentation for 2019 is an affidavit stating that the use limit type and granularity are supported by the same documentation as in 2018

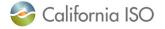

# Criterion 2 - limitation granularity cannot be recognized by commitment process

- ISO will automatically validate Criterion 2 (no additional information needed in CIDI submission)
- Extremely long start & long start units (start up > 300 min)...
  - <u>Cannot</u> register daily use limitations
  - Can register limitations of a month or greater
- Medium, short, or fast start units (start up time ≤ 300 min)...
  - <u>Can</u> register daily use limitations
  - Can register limitations of a month or greater

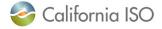

# Criterion 3 - resource has the ability to select hours of operation (not intermittent)

- SC CIDI submission must provide a written explanation that the resource seeking Use-Limit status has the technical capability to select hours of operation outside of forced or planned outages.
- Resources unable to operate continuously due to the intermittency of its "fuel" equivalent prime mover are <u>not</u> eligible for Use-Limited status

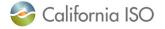

### How to "Complete" Use-Limited Resource Registration

- To complete the registration process, SC must:
  - 1. receive a confirmation from ISO that the registration request was either accepted or rejected AND
  - 2. submit ULPDT in production.
- If accepted, the ISO will provide SC with the effective date that the USE\_LIMIT\_FF flag in the GRDT of Master File will be set to 'Y' by the ISO. SC should submit registered ULPDT in production within 5 business days of flag being set to 'Y'.
- If rejected, the resource is not eligible for Use-Limited
   Resource status and USE\_LIMIT\_FF flag will be set to 'N'.

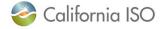

# Examples of Use Limit Plan Data Templates (ULPDTs)

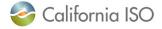

# SC registration submission must support it has a qualifying limitation

- Use Limit Registration process requires attaching the Use Limit Plan
  Data Template to show proposed values for registering use
  limitations to the request
  - Attach as supporting documentation:
  - http://www.caiso.com/Documents/UseLimitPlanDataTemplate.xls
- Resource Adequacy obligation under Section 40.6.4.2 Use Plan of tariff is separate from this process
  - Do not attach as supporting documentation:

http://www.caiso.com/Documents/Registration\_UsePlanTemplate \_Use-LimitedResources.xls

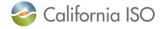

### **ULPDT Examples—Annual Granularity**

| SC ID                                                                       | Resource<br>ID                                                               | Configuration ID | Use Limit Type | Granularity | Effective<br>Start Date | Effective<br>End Date | Limitation<br>Number |  |  |  |
|-----------------------------------------------------------------------------|------------------------------------------------------------------------------|------------------|----------------|-------------|-------------------------|-----------------------|----------------------|--|--|--|
|                                                                             |                                                                              |                  |                |             | Start Bate              | Life Date             | Number               |  |  |  |
| Resource with a static, Annual Limitation that begins in January every year |                                                                              |                  |                |             |                         |                       |                      |  |  |  |
| SC_A                                                                        | RES_B                                                                        |                  | START          | ANNUALLY    | 1/1/18                  | 12/31/18              | 300                  |  |  |  |
| SC_A                                                                        | RES_B                                                                        |                  | START          | ANNUALLY    | 1/1/19                  | 12/31/19              | 300                  |  |  |  |
|                                                                             |                                                                              |                  |                |             |                         |                       |                      |  |  |  |
| Resour                                                                      | Resource with a dynamic, Annual Limitation that begins in January every year |                  |                |             |                         |                       |                      |  |  |  |
| (e.g. ch                                                                    | anges in st                                                                  | orage capabilit  | y)             |             |                         |                       |                      |  |  |  |
| SC_A                                                                        | RES_B                                                                        |                  | START          | ANNUALLY    | 1/1/18                  | 12/31/18              | 300                  |  |  |  |
| SC_A                                                                        | RES_B                                                                        |                  | START          | ANNUALLY    | 1/1/19                  | 12/31/19              |                      |  |  |  |
|                                                                             |                                                                              |                  |                |             |                         |                       |                      |  |  |  |
| Resource with a static, Annual Limitation that begins in March every year   |                                                                              |                  |                |             |                         |                       |                      |  |  |  |
| SC_A                                                                        | RES_C                                                                        |                  | START          | ANNUALLY    | 3/1/17                  | 2/28/18               | 300                  |  |  |  |
| SC_A                                                                        | RES_C                                                                        |                  | START          | ANNUALLY    | 3/1/18                  | 2/28/19               | 300                  |  |  |  |
| SC_A                                                                        | RES_C                                                                        |                  | START          | ANNUALLY    | 3/1/19                  | 2/28/20               | 300                  |  |  |  |

### Effective date examples apply to ROLL\_12 submissions as well

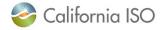

### ULPDT Examples—Annual Granularity (MSGs)

| SC ID                                                                                                  | Resource<br>ID | Configuration ID | Use Limit Type | Granularity | Effective<br>Start Date | Effective<br>End Date | Limitation<br>Number |  |
|----------------------------------------------------------------------------------------------------|----------------|------------------|----------------|-------------|-------------------------|-----------------------|----------------------|--|
| MSG with a static, Annual Limitation on the plant that begins in January every year                    |                |                  |                |             |                         |                       |                      |  |
| SC_A                                                                                                   | RES_A          |                  | START          | ANNUALLY    | 1/1/18                  | 12/31/18              | 300                  |  |
| SC_A                                                                                                   | RES_A          |                  | START          | ANNUALLY    | 1/1/19                  | 12/31/19              | 300                  |  |
|                                                                                                    |                |                  |                |             |                         |                       |                      |  |
| MSG with a static, Annual Limitation on the 3rd configuration that begins in January every year        |                |                  |                |             |                         |                       | ear                  |  |
| SC_A                                                                                                   | RES_A          | CONFIG_3         | START          | ANNUALLY    | 1/1/18                  | 12/31/18              | 50                   |  |
| SC_A                                                                                                   | RES_A          | CONFIG_3         | START          | ANNUALLY    | 1/1/19                  | 12/31/19              | 50                   |  |
|                                                                                                    |                |                  |                |             |                         |                       |                      |  |
| MSG with a static Annual Limitation on the plant and configuration limitation on the 3rd configuration |                |                  |                |             |                         |                       |                      |  |
| that begin in January every year                                                                       |                |                  |                |             |                         |                       |                      |  |
| SC_A                                                                                                   | RES_A          |                  | START          | ANNUALLY    | 1/1/18                  | 12/31/18              | 300                  |  |
| SC_A                                                                                                   | RES_A          | CONFIG_3         | START          | ANNUALLY    | 1/1/18                  | 12/31/18              | 50                   |  |
| SC_A                                                                                                   | RES_A          |                  | START          | ANNUALLY    | 1/1/19                  | 12/31/20              | 300                  |  |
| SC_A                                                                                                   | RES_A          | CONFIG_3         | START          | ANNUALLY    | 1/1/19                  | 12/31/20              | 50                   |  |

#### Effective date examples apply to ROLL\_12 submissions as well

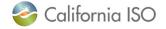

### **ULPDT Examples—Monthly Granularity**

| SC ID                                      | Resource ID | Configuration ID      | Use Limit Type         | Granularity                             | Effective Start Date | Effective End<br>Date | Limitation<br>Number |  |
|--------------------------------------------|-------------|-----------------------|------------------------|-----------------------------------------|----------------------|-----------------------|----------------------|--|
|                                            |             |                       |                        |                                         |                      |                       |                      |  |
| Resource with a static, Monthly Limitation |             |                       |                        |                                         |                      |                       |                      |  |
| SC_A                                       | RES_B       |                       | START                  | MONTHLY                                 | 1/1/18               | 12/31/18              | 50                   |  |
| SC_A                                       | RES_B       |                       | START                  | MONTHLY                                 | 1/1/19               | 12/31/19              | 50                   |  |
| _                                          |             |                       |                        |                                         |                      |                       |                      |  |
|                                            |             | Monthly Limitation (e | .g. changes in storage | _ · · · · · · · · · · · · · · · · · · · |                      |                       |                      |  |
| SC_A                                       | RES_B       |                       | START                  | MONTHLY                                 | 1/1/18               | 1/31/18               | 50                   |  |
| SC_A                                       | RES_B       |                       | START                  | MONTHLY                                 | 2/1/18               | 2/28/18               | 40                   |  |
| SC_A                                       | RES_B       |                       | START                  | MONTHLY                                 | 3/1/18               | 3/31/18               | 30                   |  |
| SC_A                                       | RES_B       |                       | START                  | MONTHLY                                 | 4/1/18               | 4/30/18               | 20                   |  |
| SC_A                                       | RES_B       |                       | START                  | MONTHLY                                 | 5/1/18               | 5/31/18               | 20                   |  |
| SC_A                                       | RES_B       |                       | START                  | MONTHLY                                 | 6/1/18               | 6/30/18               | 30                   |  |
| SC_A                                       | RES_B       |                       | START                  | MONTHLY                                 | 7/1/18               | 7/31/18               | 30                   |  |
| SC_A                                       | RES_B       |                       | START                  | MONTHLY                                 | 8/1/18               | 8/31/18               | 20                   |  |
| SC_A                                       | RES_B       |                       | START                  | MONTHLY                                 | 9/1/18               | 9/30/18               | 20                   |  |
| SC_A                                       | RES_B       |                       | START                  | MONTHLY                                 | 10/1/18              | 10/31/18              | 30                   |  |
| SC_A                                       | RES_B       |                       | START                  | MONTHLY                                 | 11/1/18              | 11/30/18              | 40                   |  |
| SC_A                                       | RES_B       |                       | START                  | MONTHLY                                 | 12/1/18              | 12/31/18              | 40                   |  |
| SC_A                                       | RES_B       |                       | START                  | MONTHLY                                 | 1/1/19               | 1/31/19               | 50                   |  |
| SC_A                                       | RES_B       |                       | START                  | MONTHLY                                 | 2/1/19               | 2/28/19               | 40                   |  |
| SC_A                                       | RES_B       |                       | START                  | MONTHLY                                 | 3/1/19               | 3/31/19               | 30                   |  |
| SC_A                                       | RES_B       |                       | START                  | MONTHLY                                 | 4/1/19               | 4/30/19               | 20                   |  |
| SC_A                                       | RES_B       |                       | START                  | MONTHLY                                 | 5/1/19               | 5/31/19               | 20                   |  |
| SC_A                                       | RES_B       |                       | START                  | MONTHLY                                 | 6/1/19               | 6/30/19               | 30                   |  |
| SC_A                                       | RES_B       |                       | START                  | MONTHLY                                 | 7/1/19               | 7/31/19               | 30                   |  |
| SC_A                                       | RES_B       |                       | START                  | MONTHLY                                 | 8/1/19               | 8/31/19               | 20                   |  |
| SC_A                                       | RES_B       |                       | START                  | MONTHLY                                 | 9/1/19               | 9/30/19               | 20                   |  |
| SC_A                                       | RES_B       |                       | START                  | MONTHLY                                 | 10/1/19              | 10/31/19              | 30                   |  |
| SC_A                                       | RES_B       |                       | START                  | MONTHLY                                 | 11/1/19              | 11/30/19              | 40                   |  |
| SC_A                                       | RES_B       |                       | START                  | MONTHLY                                 | 12/1/19              | 12/31/19              | 40                   |  |

California ISO

ISO PUBLIC

## ULPDT Examples—Monthly Granularity (MSGs)

| SC ID                                                                                     | Resource<br>ID | Configuration ID | Use Limit Type | Granularity | Effective<br>Start Date | Effective<br>End Date | Limitation<br>Number |  |  |
|-------------------------------------------------------------------------------------------|----------------|------------------|----------------|-------------|-------------------------|-----------------------|----------------------|--|--|
|                                                                                           |                |                  |                |             |                         |                       |                      |  |  |
| MSG with a static, Monthly Limitation on the plant                                        |                |                  |                |             |                         |                       |                      |  |  |
| SC_A                                                                                      | RES_A          |                  | START          | MONTHLY     | 1/1/18                  | 12/31/18              | 50                   |  |  |
| SC_A                                                                                      | RES_A          |                  | START          | MONTHLY     | 1/1/19                  | 12/31/19              | 50                   |  |  |
|                                                                                           |                |                  |                |             |                         |                       |                      |  |  |
| MSG with a static, Monthly Limitation on the 3rd configuration                            |                |                  |                |             |                         |                       |                      |  |  |
| SC_A                                                                                      | RES_A          | CONFIG_3         | START          | MONTHLY     | 1/1/18                  | 12/31/18              | 50                   |  |  |
| SC_A                                                                                      | RES_A          | CONFIG_3         | START          | MONTHLY     | 1/1/19                  | 12/31/19              | 50                   |  |  |
|                                                                                           |                |                  |                |             |                         |                       |                      |  |  |
| MSG with a static Monthly Limitation on the plant and configuration limitation on the 3rd |                |                  |                |             |                         |                       |                      |  |  |
| configu                                                                                   | uration        |                  |                |             |                         |                       |                      |  |  |
| SC_A                                                                                      | RES_A          |                  | START          | MONTHLY     | 1/1/18                  | 12/31/18              | 50                   |  |  |
| SC_A                                                                                      | RES_A          | CONFIG_3         | START          | MONTHLY     | 1/1/18                  | 12/31/18              | 10                   |  |  |
| SC_A                                                                                      | RES_A          |                  | START          | MONTHLY     | 1/1/19                  | 12/31/20              | 50                   |  |  |
| SC_A                                                                                      | RES_A          | CONFIG_3         | START          | MONTHLY     | 1/1/19                  | 12/31/20              | 10                   |  |  |

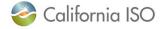

ISO PUBLIC Page 22

## ULPDT Example—"Other" Granularity

| SC ID  | Resource<br>ID                               | Configuration ID | Use Limit Type | Granularity | Effective<br>Start Date | Effective<br>End Date | Limitation<br>Number |  |  |
|--------|----------------------------------------------|------------------|----------------|-------------|-------------------------|-----------------------|----------------------|--|--|
|        |                                              |                  |                |             |                         |                       |                      |  |  |
| Resour | Resource with a static, Quarterly Limitation |                  |                |             |                         |                       |                      |  |  |
| SC_A   | RES_B                                        |                  | START          | OTHER       | 1/1/18                  | 3/31/18               | 300                  |  |  |
| SC_A   | RES_B                                        |                  | START          | OTHER       | 4/1/18                  | 6/30/18               | 300                  |  |  |
| SC_A   | RES_B                                        |                  | START          | OTHER       | 7/1/18                  | 9/30/18               | 300                  |  |  |
| SC_A   | RES_B                                        |                  | START          | OTHER       | 10/1/18                 | 12/31/18              | 300                  |  |  |
| SC_A   | RES_B                                        |                  | START          | OTHER       | 1/1/19                  | 3/31/19               | 300                  |  |  |
| SC_A   | RES_B                                        |                  | START          | OTHER       | 4/1/19                  | 6/30/19               | 300                  |  |  |
| SC_A   | RES_B                                        |                  | START          | OTHER       | 7/1/19                  | 9/30/19               | 300                  |  |  |
| SC_A   | RES_B                                        |                  | START          | OTHER       | 10/1/19                 | 12/31/19              | 300                  |  |  |

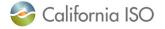

ISO PUBLIC Page 23

## SUPPORTING DOCUMENTATION EXAMPLES

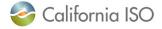

### Use plan based on design limitations

Design considerations that satisfy the requirements of this Section are those from physical equipment limitations.

- Restrictions documented in Technical Standards (Guide 2.2.6)
- Restrictions documented in storage warranty (Guide 2.2.3)
- Limited storage capability with need to reserve inventory for native load (Guide 2.2.4)
- Performance criteria for Demand Response Resources established pursuant to programs or contracts approved by Local Regulatory Authorities (Guide 2.2.2 and 2.2.3)

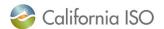

### Use plan based on environmental restrictions

- Environmental restrictions that satisfy the requirements of this Section are those imposed by regulatory bodies, legislation, or courts that could include:
  - Limits on emissions (Guide 2.2.1)
  - Water use restrictions (Guide 2.2.7)
- Excludes restrictions with soft caps that allow the resource to increase production above the soft caps through the purchase of additional compliance instruments.

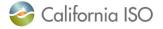

# Use plan based on qualifying contractual limitations

- Qualifying contractual limitations are those contained in longterm contracts that were:
  - Reviewed and approved or pending-approval by a Local Regulatory Authority on or before January 1, 2015
  - Evaluated by Local Regulatory Authority for overall costbenefit of those contracts (including limitations)
  - Effective November 1, 2021, no longer eligible
- Contract limits that provide for higher payments when usage thresholds are exceeded do not qualify.

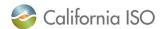

## **QUESTION & ANSWER**

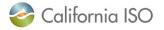